# **QGIS Application - Feature request #10251**

**Processing - Order Model saves values**

*2014-05-13 07:38 AM - Antonio Locandro*

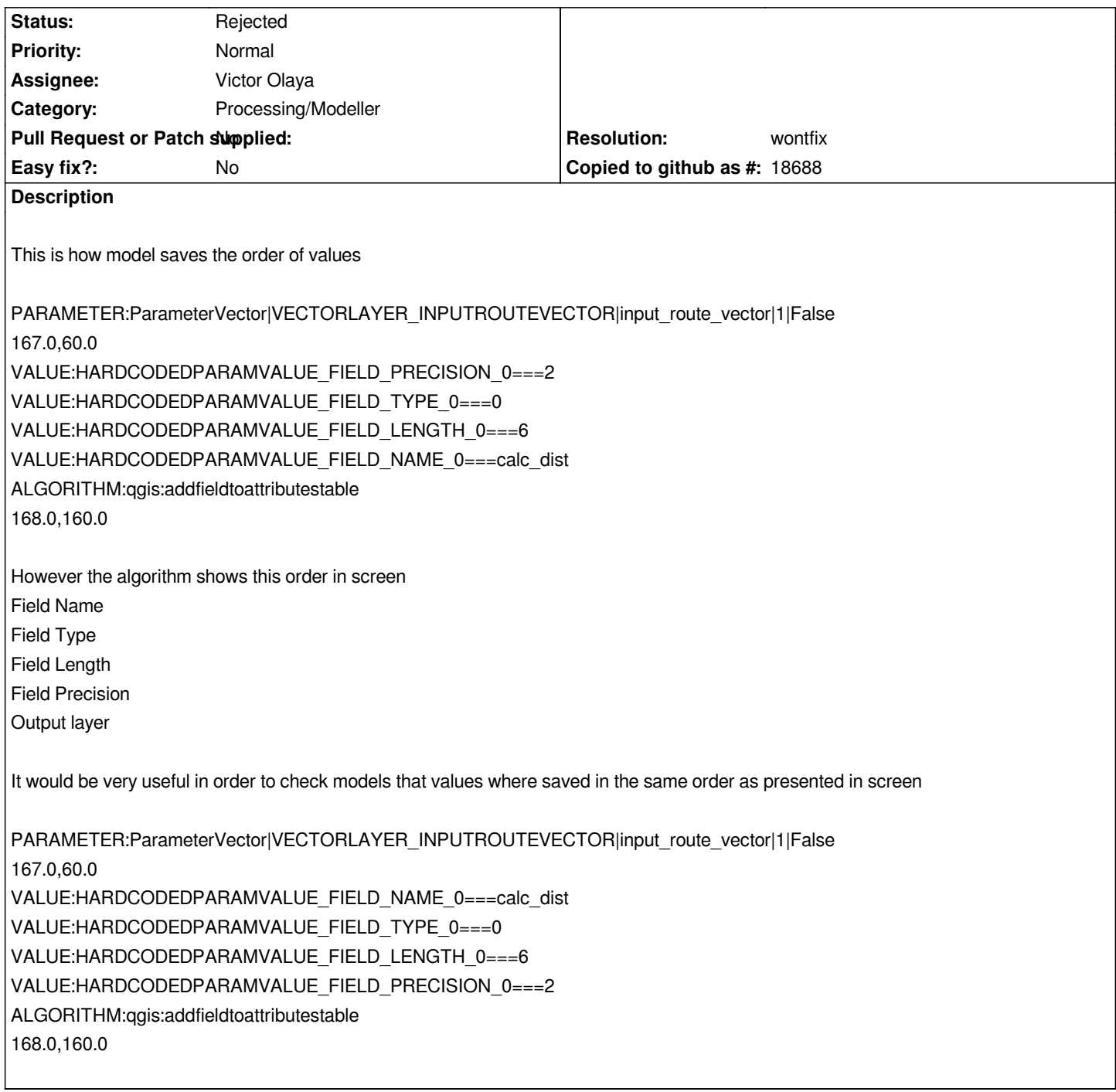

# **History**

**#1 - 2014-05-13 07:47 AM - Antonio Locandro**

*This is another sample*

*VALUE:HARDCODEDPARAMVALUE\_FIELD\_TYPE\_1===1 VALUE:HARDCODEDPARAMVALUE\_FIELD\_PRECISION\_2===2 VALUE:HARDCODEDPARAMVALUE\_FIELD\_TYPE\_2===1 VALUE:HARDCODEDPARAMVALUE\_FIELD\_PRECISION\_0===2 VALUE:HARDCODEDPARAMVALUE\_FIELD\_TYPE\_0===1 VALUE:HARDCODEDPARAMVALUE\_FIELD\_NAME\_2===diff\_dist* *VALUE:HARDCODEDPARAMVALUE\_FIELD\_NAME\_0===calc\_dist VALUE:HARDCODEDPARAMVALUE\_FIELD\_NAME\_1===text\_dist VALUE:HARDCODEDPARAMVALUE\_FIELD\_LENGTH\_2===6 VALUE:HARDCODEDPARAMVALUE\_FIELD\_LENGTH\_1===6 VALUE:HARDCODEDPARAMVALUE\_FIELD\_LENGTH\_0===6 VALUE:HARDCODEDPARAMVALUE\_FIELD\_PRECISION\_1===2*

*A little bit hard to check things since they aren't grouped or in order by layer, this would be easier*

*VALUE:HARDCODEDPARAMVALUE\_FIELD\_NAME\_0===calc\_dist VALUE:HARDCODEDPARAMVALUE\_FIELD\_TYPE\_0===1 VALUE:HARDCODEDPARAMVALUE\_FIELD\_LENGTH\_0===6 VALUE:HARDCODEDPARAMVALUE\_FIELD\_PRECISION\_0===2 VALUE:HARDCODEDPARAMVALUE\_FIELD\_NAME\_1===text\_dist VALUE:HARDCODEDPARAMVALUE\_FIELD\_TYPE\_1===1 VALUE:HARDCODEDPARAMVALUE\_FIELD\_LENGTH\_1===6 VALUE:HARDCODEDPARAMVALUE\_FIELD\_PRECISION\_1===2 VALUE:HARDCODEDPARAMVALUE\_FIELD\_NAME\_2===diff\_dist VALUE:HARDCODEDPARAMVALUE\_FIELD\_TYPE\_2===1 VALUE:HARDCODEDPARAMVALUE\_FIELD\_LENGTH\_2===6 VALUE:HARDCODEDPARAMVALUE\_FIELD\_PRECISION\_2===2*

### **#2 - 2014-05-13 11:33 AM - Giovanni Manghi**

*- Category set to 64*

## **#3 - 2014-10-04 12:16 PM - Giovanni Manghi**

*- Category deleted (64)*

*- Project changed from 78 to QGIS Application*

### **#4 - 2014-10-04 12:17 PM - Giovanni Manghi**

*- Category set to Processing/Modeller*

### **#5 - 2014-10-04 12:18 PM - Giovanni Manghi**

*- Assignee set to Victor Olaya*

### **#6 - 2014-11-22 03:12 AM - Alexander Bruy**

- *Status changed from Open to Rejected*
- *Resolution set to wontfix*

*This makes no sence, while models itself works as expected*

#### **#7 - 2014-11-22 02:09 PM - Antonio Locandro**

*Does make sense that it saves in the same order the modeler asks for parameter, especially when debugging when processing fails to work or has bugs, however it seems there is no interest in changing its current behaviour so I will have to live with it*